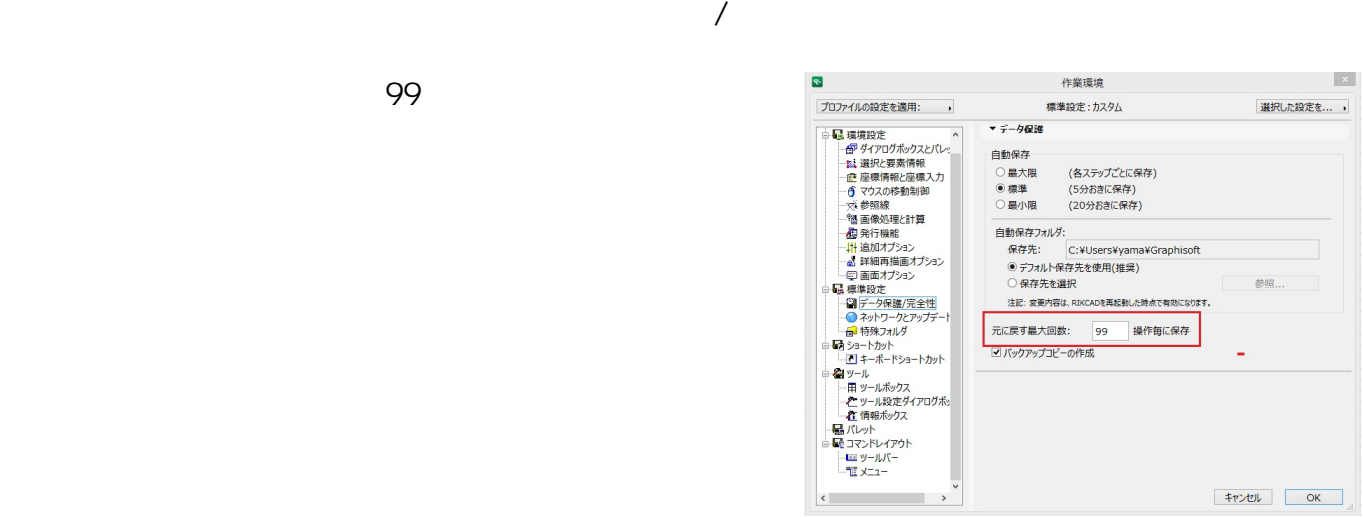

ID: #1379

**2D操作**

 $: 2015 - 12 - 11113.49$ 

 $\ddot{\phantom{a}}$ :  $\ddot{\phantom{a}}$ 

 $1/1$ **(c) 2024 RIK <k\_sumatani@rikcorp.jp> | 2024-05-24 07:07:00** [URL: http://faq.rik-service.net/index.php?action=artikel&cat=28&id=380&artlang=ja](http://faq.rik-service.net/index.php?action=artikel&cat=28&id=380&artlang=ja)